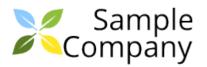

# **Issue Details Report**

# DEM / DEM-1: As a driver, I want to add photos of my car in my profile so that I can attract more users.

| Type: Story                                                                 | Assignee:           | Unassigned                                |                    |
|-----------------------------------------------------------------------------|---------------------|-------------------------------------------|--------------------|
| Priority: Medium<br>Status: To Do<br>Resolution: Unresolved<br>Labels: None | Reporter:           | Yuriy Harbuzyuk<br>yharbuzyuk@brizoit.com |                    |
| Description                                                                 |                     |                                           |                    |
| As a driver, I want to add photos of my car in my pr                        | ofile so that I can | attract more users.                       |                    |
| No Comments                                                                 |                     |                                           |                    |
|                                                                             |                     |                                           |                    |
| Worklogs                                                                    |                     |                                           |                    |
| Yuriy Harbuzyuk                                                             | 1 hour              |                                           | 27/Mar/19 03:28 PM |
| Sample worklog.                                                             |                     |                                           |                    |
| Yuriy Harbuzyuk                                                             | 1 minute            |                                           | 18/Apr/19 12:41 PM |
| And another worklog entry goes here.                                        |                     |                                           |                    |

### DEM / DEM-2: Second issue

| Type: Story                    | Assignee: | Unassigned             |
|--------------------------------|-----------|------------------------|
| Priority: Medium               | Reporter: | Yuriy Harbuzyuk        |
| Status: To Do                  | -         | yharbuzyuk@brizoit.com |
| Resolution: Unresolved         |           | ynarbazyak@brizoit.com |
| Labels: [hello, one, ttoLabel] |           |                        |
| Description                    |           |                        |

What is Lorem Ipsum?

Lorem Ipsum is simply dummy text of the printing and typesetting industry. Lorem Ipsum has been the industry's standard dummy text ever since the 1500s, when an unknown printer took a galley of type and scrambled it to make a type specimen book. It has survived not only five centuries, but also the leap into electronic typesetting, remaining essentially unchanged. It was popularised in the 1960s with the release of Letraset sheets containing Lorem Ipsum passages, and more recently with desktop publishing software like Aldus PageMaker including versions of Lorem Ipsum

# Comments Created: Yuriy Harbuzyuk 16/Apr/19 02:40 PM Updated: Yuriy Harbuzyuk 16/Apr/19 02:40 PM Comment 1 goes here. Updated: Yuriy Harbuzyuk 16/Apr/19 02:40 PM Created: Yuriy Harbuzyuk 16/Apr/19 04:23 PM Updated: Yuriy Harbuzyuk 18/Apr/19 12:36 PM Comment 2 goes here lorem ipsum lorem ipsum lorem lorem lorem lorem lorem lorem lorem lorem lorem lorem lor

27/Mar/19 03:27 PM

27/Mar/19 03:28 PM

17/Apr/19 07:28 PM

## **DEM / DEM-3: Third issue**

Тестовий коментар до ворклогу.

| Type: Story            | Assignee: | Yuriy Harbuzyuk        |
|------------------------|-----------|------------------------|
| Priority: Medium       |           | yharbuzyuk@brizoit.com |
| Status: To Do          |           | Yuriy Harbuzyuk        |
| Resolution: Unresolved |           | yharbuzyuk@brizoit.com |
| Labels: None           |           | yna bazyan a brzon com |
| Description            |           |                        |

Lorem ipsum dolor sit amet, consectetur adipiscing elit. Nulla non facilisis erat. Interdum et malesuada fames ac ante ipsum primis in faucibus. Curabitur aliquet augue nec magna porttitor, ut luctus elit posuere. Mauris lectus sem, hendrerit id arcu nec, malesuada porttitor augue. Nunc scelerisque non enim vitae volutpat. Aliquam egestas, dolor non laoreet efficitur, ante ipsum tempus purus, a placerat lorem dui a sapien. Vestibulum tempor enim metus, in pretium leo fermentum at. Phasellus placerat ipsum odio, sit amet vestibulum augue lacinia eget. Phasellus nec sapien suscipit, vestibulum mauris non, viverra augue. Curabitur ligula est, auctor et consectetur et, molestie nec leo. Sed ut turpis at nulla facilisis bibendum. Nunc malesuada varius commodo. Phasellus a ligula in nisl dapibus malesuada sit amet ut massa.

| No Comments                     |            |
|---------------------------------|------------|
|                                 |            |
| Worklogs                        |            |
| Yuriy Harbuzyuk                 | 10 minutes |
| Doing something very important. |            |
| Yuriy Harbuzyuk                 | 20 minutes |
| Etwas sehr Wichtiges tun.       |            |
| Yuriy Harbuzyuk                 | 3 minutes  |

# DEM / DEM-4: Test task 1

| Type: Sub-task                                                              | Assignee: | Unassigned                                |
|-----------------------------------------------------------------------------|-----------|-------------------------------------------|
| Priority: Medium<br>Status: To Do<br>Resolution: Unresolved<br>Labels: None | Reporter: | Yuriy Harbuzyuk<br>yharbuzyuk@brizoit.com |
| Description                                                                 |           |                                           |
|                                                                             |           |                                           |

**No Comments** 

# DEMO / DEMO-1: Contrary to popular belief, Lorem Ipsum is not simply random text

| Type: Story            | Assignee: | Unassigned             |
|------------------------|-----------|------------------------|
| Priority: Medium       | Reporter: | Yuriy Harbuzyuk        |
| Status: To Do          | -         | yharbuzyuk@brizoit.com |
| Resolution: Unresolved |           | yna buzyane brizon.oom |
| Labels: None           |           |                        |
| Description            |           |                        |

**Lorem Ipsum** is simply dummy text of the printing and typesetting industry. Lorem Ipsum has been the industry's standard dummy text ever since the 1500s, when an unknown printer took a galley of type and scrambled it to make a type specimen book. It has survived not only five centuries, but also the leap into electronic typesetting, remaining essentially unchanged. It was popularised in the 1960s with the release of Letraset sheets containing Lorem Ipsum passages, and more recently with desktop publishing software like Aldus PageMaker including versions of Lorem Ipsum.

### **No Comments**

# DEMO / DEMO-2: Lorem Ipsum is simply dummy text of the printing

| Type: Story                                                                       | Assignee:       | Unassigned                                      |
|-----------------------------------------------------------------------------------|-----------------|-------------------------------------------------|
| Priority: Medium<br>Status: In Progress<br>Resolution: Unresolved<br>Labels: None | Reporter:       | Yuriy Harbuzyuk<br>yharbuzyuk@brizoit.com       |
| Description                                                                       |                 |                                                 |
| Demo 2 sample description goes here. It is a long esta                            | blished fact th | hat a reader will be distracted by the readable |
| content of a page when looking at its layout.                                     |                 |                                                 |
| No Comments                                                                       |                 |                                                 |

# DEMO / DEMO-3: Sample story 3

| Type: Story<br>Priority: Medium<br>Status: In Progress<br>Resolution: Unresolved<br>Labels: [SampleLabel] | Assignee:<br>Reporter: | Yuriy Harbuzyuk<br>yharbuzyuk@brizoit.com<br>Yuriy Harbuzyuk<br>yharbuzyuk@brizoit.com |                    |
|----------------------------------------------------------------------------------------------------|------------------------|----------------------------------------------------------------------------------------|--------------------|
| Description                                                                                               |                        |                                                                                        |                    |
| Sample description 3                                                                                      |                        |                                                                                        |                    |
| No Comments                                                                                               |                        |                                                                                        |                    |
|                                                                                                    |                        |                                                                                        |                    |
| Worklogs                                                                                                  |                        |                                                                                        |                    |
| Yuriy Harbuzyuk                                                                                           | 25 minutes             |                                                                                        | 10/Apr/19 02:31 PM |
| Worklog 1 description                                                                                     |                        |                                                                                        |                    |